## Vital Statistics Desk Guide for Local Offices – 2018 Edition

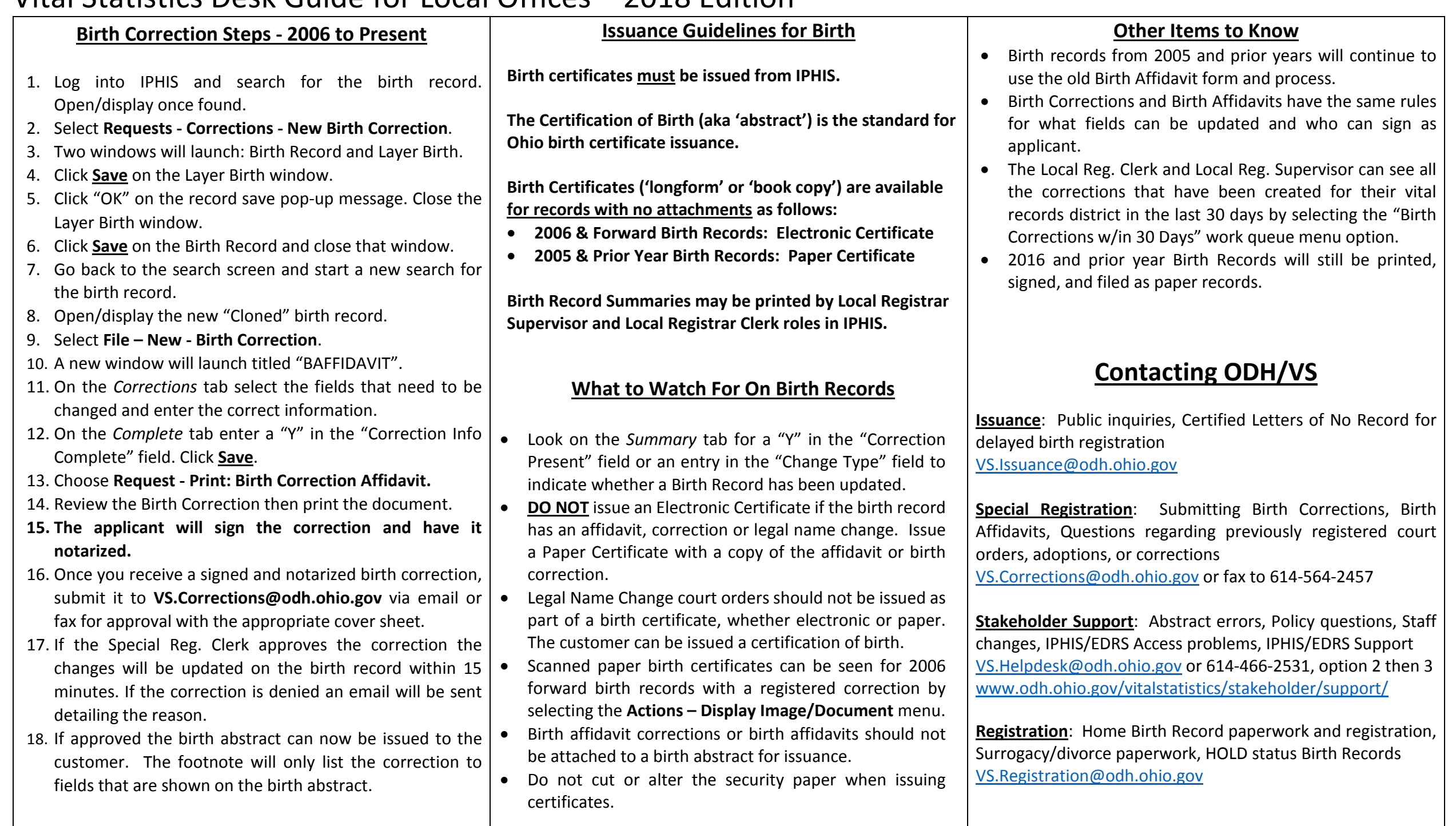

## Vital Statistics Desk Guide for Local Offices – 2018 Edition

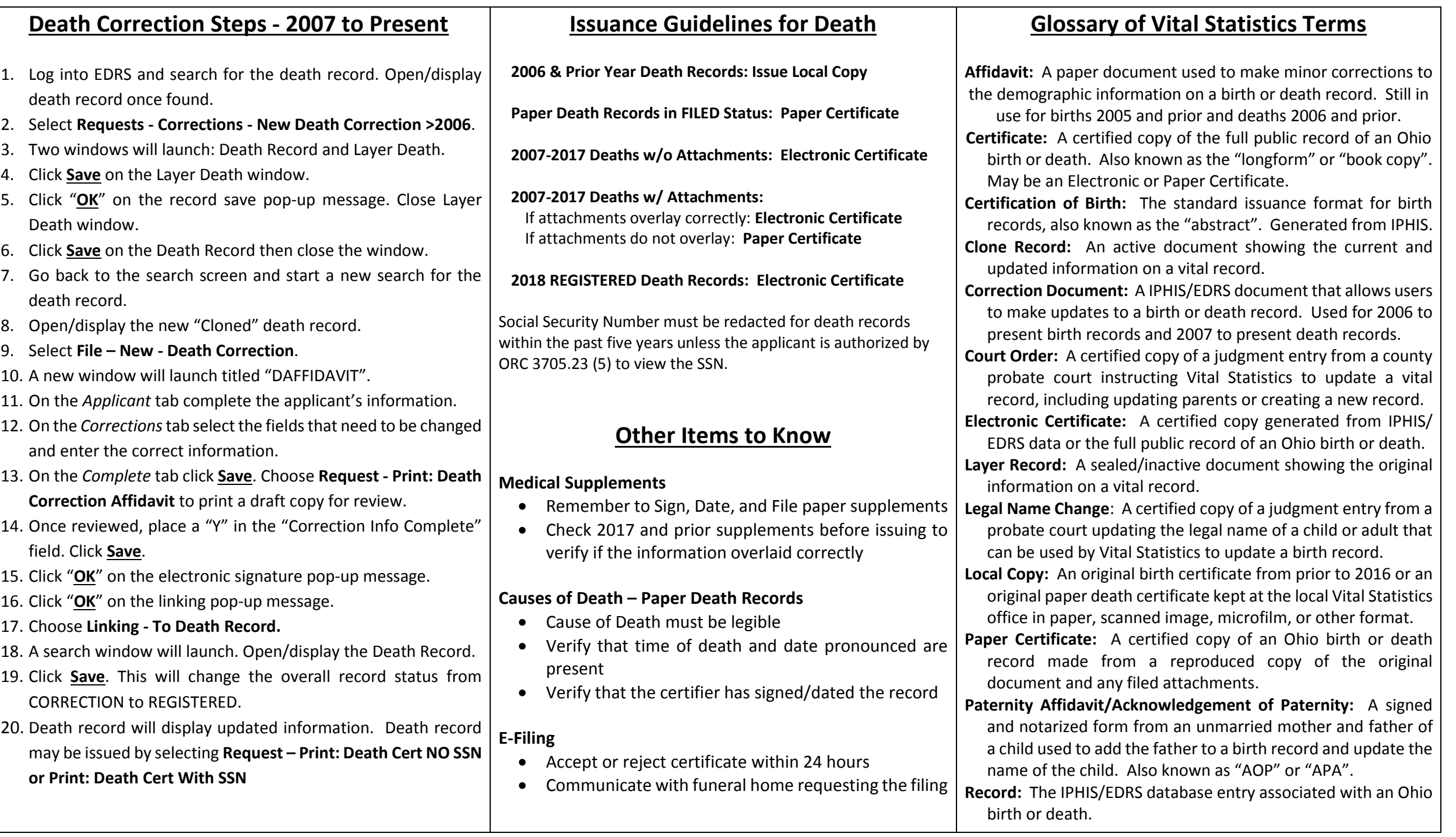